# PostgreSQL 最新情報

Open Source Conference 2023 Online/Nagoya 2023-05-20 11:00 - 11:45 (E 会場 ) 日本 PostgreSQL ユーザ会 名古屋支部 福島克輝

1

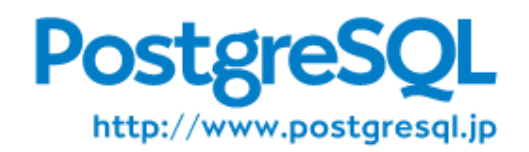

本日の話題:一部デモを交えて

- 最新のスナップショット版を使うには
- PostgreSQL 15 の新機能おさらい
- PostgreSQL 16 で実装予定の新機能の紹介
- Etc.

講演者:

- 福島克輝 (ふくしまかつあき)
- 日本 PostgreSQL ユーザ会名古屋支部
- 株式会社セイノー情報サービスにて仕事は主に技術支援

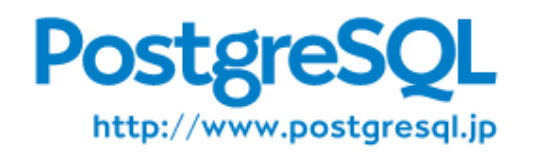

#### スナップショット版を使うには 仮想環境構築からビルド&インストールまで

- 仮想環境設定して、 Linux 導入して、ビルド環境作って、ソース落 としてきてビルドしてインストール…面倒くさそう…
- multipass を使って Ubuntu 入れて PostgreSQL ビルドするのは意 外と簡単です! https://multipass.run/

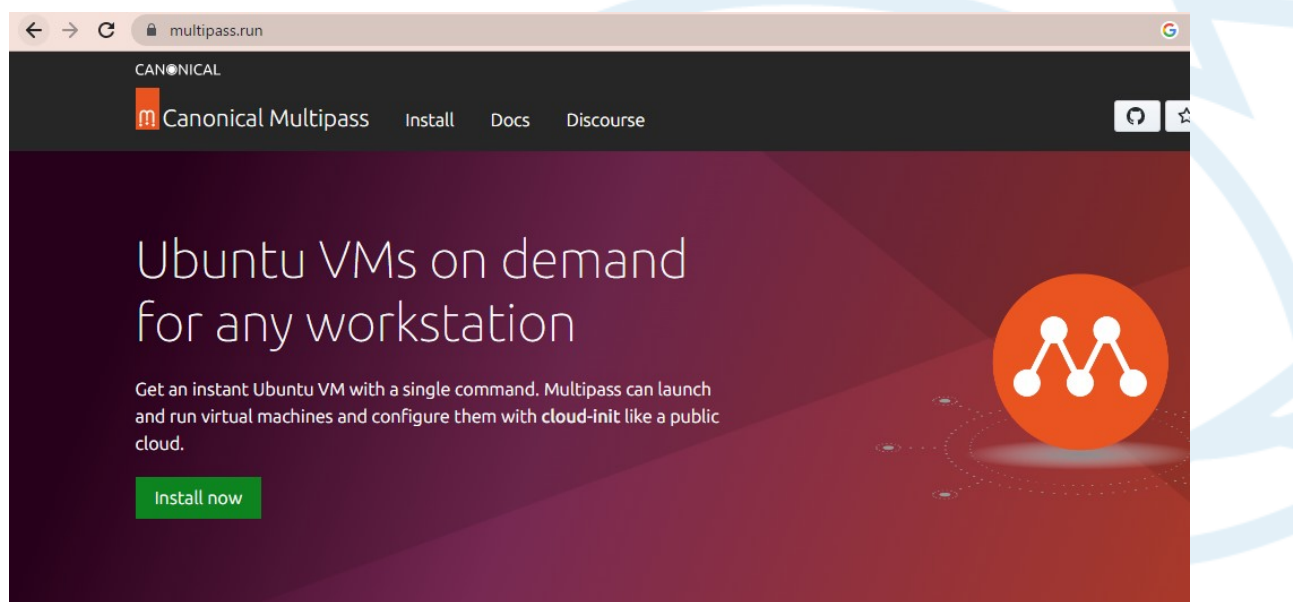

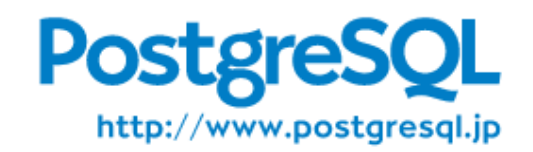

一連の流れはこんな感じ

- multipass で環境作成 -c CPU コア数 -d ディスクサイズ -m メモリ -n インスタンス名 multipass launch -c 4 -d 20G -m 2G -n pgsql
- ビルド環境構築

sudo apt -y update sudo apt -y install build-essential libreadline-dev zlib1g-dev libicu-dev libicu-le-hb-dev languagepack-ja

• postgresql ユーザ作成(導入先は /opt/pgsql へ ) sudo useradd --shell /bin/bash --create-home --home-dir /opt/pgsql postgres sudo passwd postgres - postgres ユーザにパスワードを割り当てるなら必要 echo "export PGDATA=/opt/pgsql/data" | sudo tee -a /opt/pgsql/.profile pg\_ctl や psql コマンド実行時の DB クラスタ指定のため

• ソースを取得して展開 wget https://ftp.postgresql.org/pub/snapshot/dev/postgresql-snapshot.tar.bz2 tar axf postgresql-snapshot.tar.bz2

• ビルド&インストール cd postgresql-16devel ./configure --prefix=/opt/pgsql make sudo make install

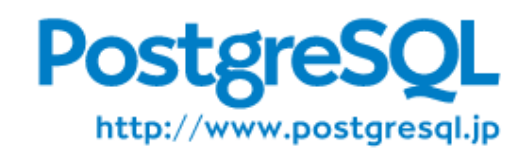

#### PostgreSQL とは

• 多機能、高性能、かつオープンソースの

リレーショナルデータベース管理システム

- INGRES('70),POSTGRES('80) 由来の歴史
- BSD タイプのライセンス
- 特定オーナー企業が無い

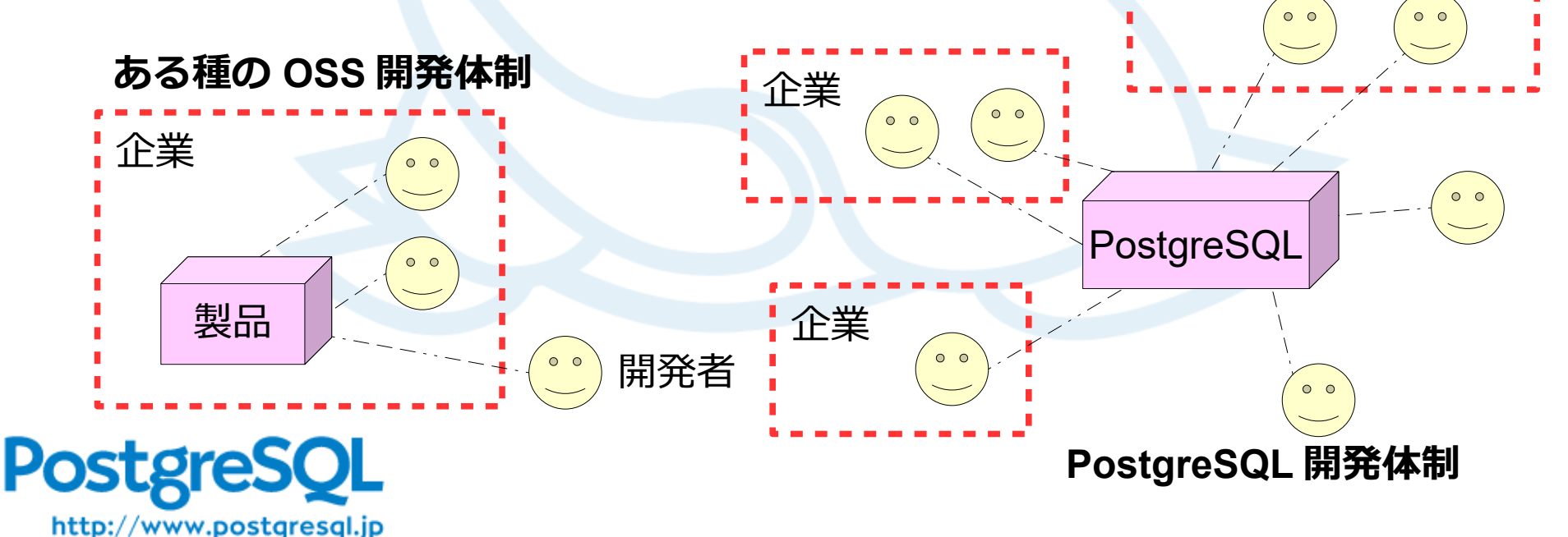

企業

# PostgreSQL リリース

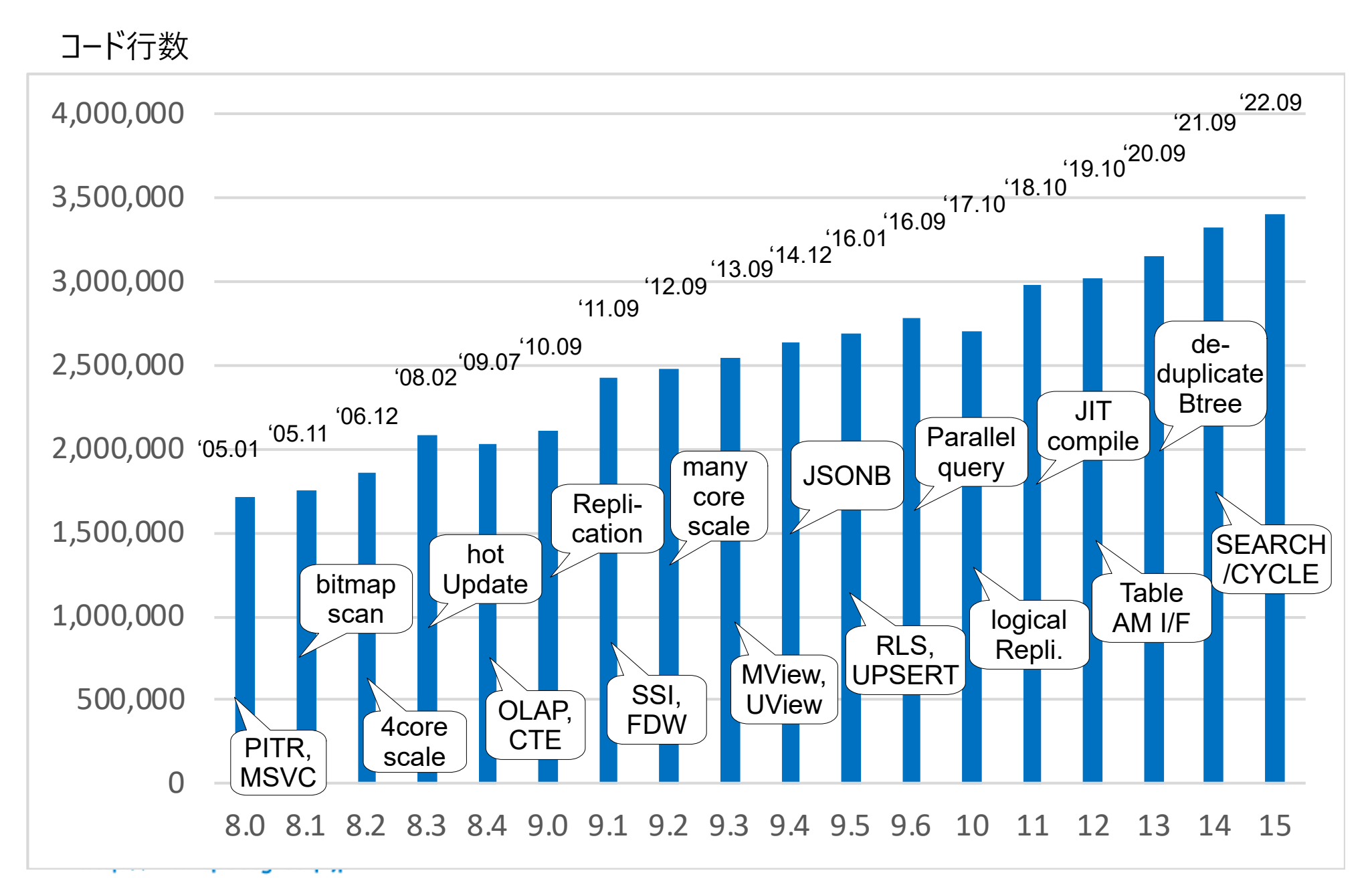

最新のマイナーバージョン

• 2023/5/11 に以下のバージョンをリリース

 $-15.3$ ,  $14.8$ ,  $13.11$ ,  $12.15$ ,  $11.20$ 

- 11 のサポートは 2023/11/9 まで
- PostgreSQL のサポート期間はイニシャルリリース 日から5年間です

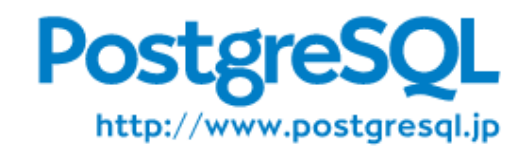

近年のエンハンスメント

- ロジカルレプリケーションとその強化 (10 15)
- Table Access Method 拡張用インタフェース (12)
- Btree インデックスの重複除去、肥大化防止 (13 15)
- パラレルクエリ対応と強化 (9.6 15)
- テーブルパーティショニング対応と強化 (10 15)
- 拡張統計情報 (12 15)
- 進捗モニタリング pg\_stat\_progress\_\* (10 15)

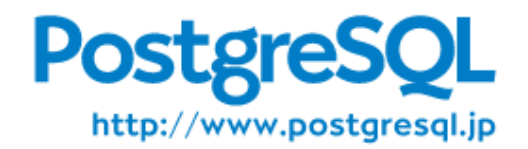

# バージョン 15

- 2022 年 9 月リリース
- 性能向上
	- 外部ソートのアルゴリズム変更
	- 先読みによるリカバリ性能改善
	- パラレルクエリ SELECT DISTINCT も有効
	- ウィンドウ関数性能改善 row\_number() 、 rank() 、 count()
	- NOT IN 性能改善
	- ¥COPY FROM 性能改善
	- 実行時統計情報の共有メモリ格納

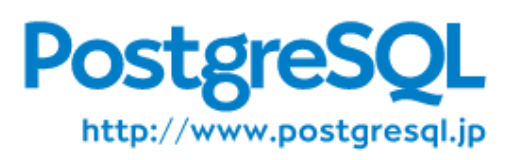

・ 全体的には劇的な

性能アップなし

・ ピンポイントで改善

# バージョン 15

- SQL 新機能
	- MERGE 文をサポート
- DDL 新機能
	- ロジカルレプリケーション機能追加 – 行、列単位での絞り込み構文
- 運用管理
	- 初期状態での public スキーマへの権限変更
	- ICU をグローバルロケールプロバイダとして使用可能 PostgreSQL 16 から icu がデフォルトに

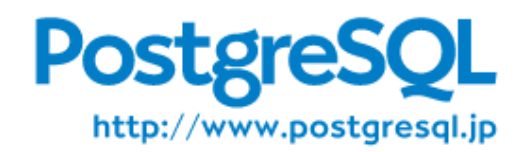

- ・ 意欲的な機能追加
- ・ 実用観点での拡張
- ・ 必要なら仕様変更

# ロケールプロバイダによる振る舞い

- PostgreSQL 15 でのデモ
- 以下文字種のソート順にご注目ください
	- 半角記号
	- 半角数字
	- 半角アルファベット
	- 全角記号
	- 全角数字
	- 全角アルファベット
	- 半角カタカナ
	- 全角カタカナ
	- 全角ひらがな
	- 漢字

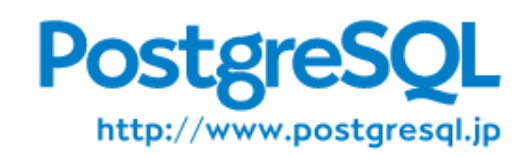

2023/5/23 Beta1

- 性能向上
	- WAL レコードの重複排除でプラン凍結
		- 更新処理性能向上
- リリース予定!
- 現時点でコミットさ
- れている機能です
- ORDER BY 、 DISTINCT 集計のパフォーマンス
- GROUP BY 、 DISTINCT 最適化
	- 繰り返しカラムのグループ化
- パーティション化テーブルの一括挿入・更新の効率化
- 文字列から整数への変換パフォーマンス向上
- ハッシュインデックス構築の高速化

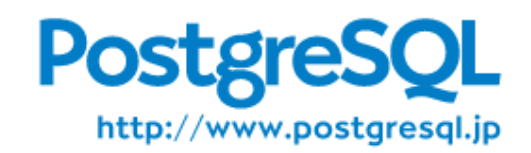

- SQL 新機能
	- 整数リテラル : 10 進数以外、 3 桁区切り
		- '0x30B1' 、 '-0o0755' 、 '+0b0011' 、 '1\_500\_000'
	- DATE TIMESTAMP 型での +INFINITY が使用可能
	- FROM 句のサブクエリのエイリアスが不要に
	- ANY VALUE 集約をサポート
	- IS\_JSON 述語を追加
	- COPY での FDW への一括挿入をサポート
	- TRUNCATE のトリガーが FDW で許可

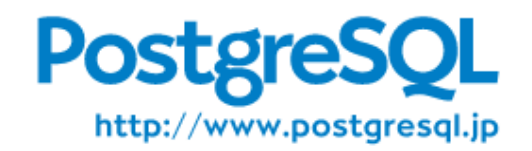

- モニタリング
	- pg\_verifybackup で -P オプション追加 (進捗報告)
	- モニタビュー :
		- pg\_stat\_io (新規追加)
		- pg\_stat\_all\_tables ( last\_seq\_scan 追加 )
- 運用機能
	- VACUUM に 以下のオプションを追加
		- SKIP\_DATABASE\_STATS and ONLY\_DATABASE\_STATS
		- PROCESS\_MAIN
		- BUFFER\_USAGE\_LIMIT

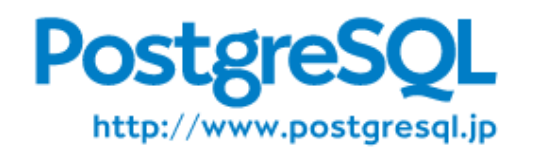

### pg\_stat\_io

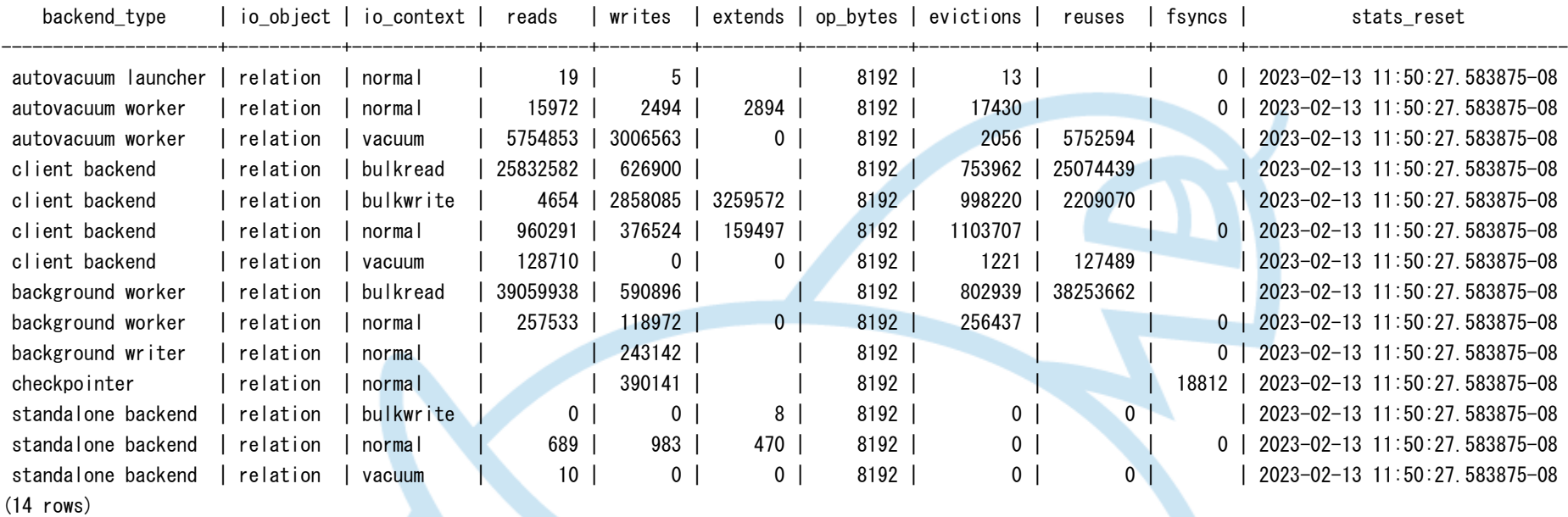

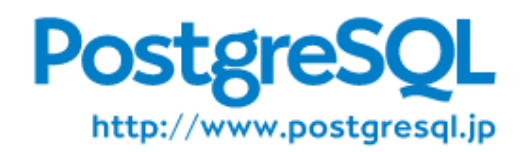

- conf ファイル
	- pg\_hba.conf / pg\_ident.conf で include をサポート
	- pg\_ident.conf で pg\_hba.conf とおなじような、 リテラルではないユーザ名のサポート
	- pg\_hba.conf で正規表現をサポート
- クライアント機能
	- psql: マジック変数追加
		- SHELL\_EXIT\_CODE 、 SHELL\_ERROR
	- libpq: 接続パラメータ追加
		- sslcertmode 、 require\_auth 、 load\_balance\_hosts

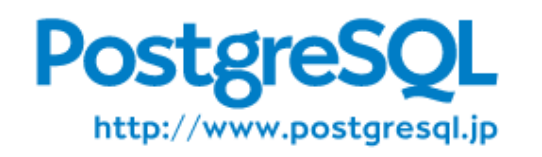

# PostgreSQL のレプリケーション

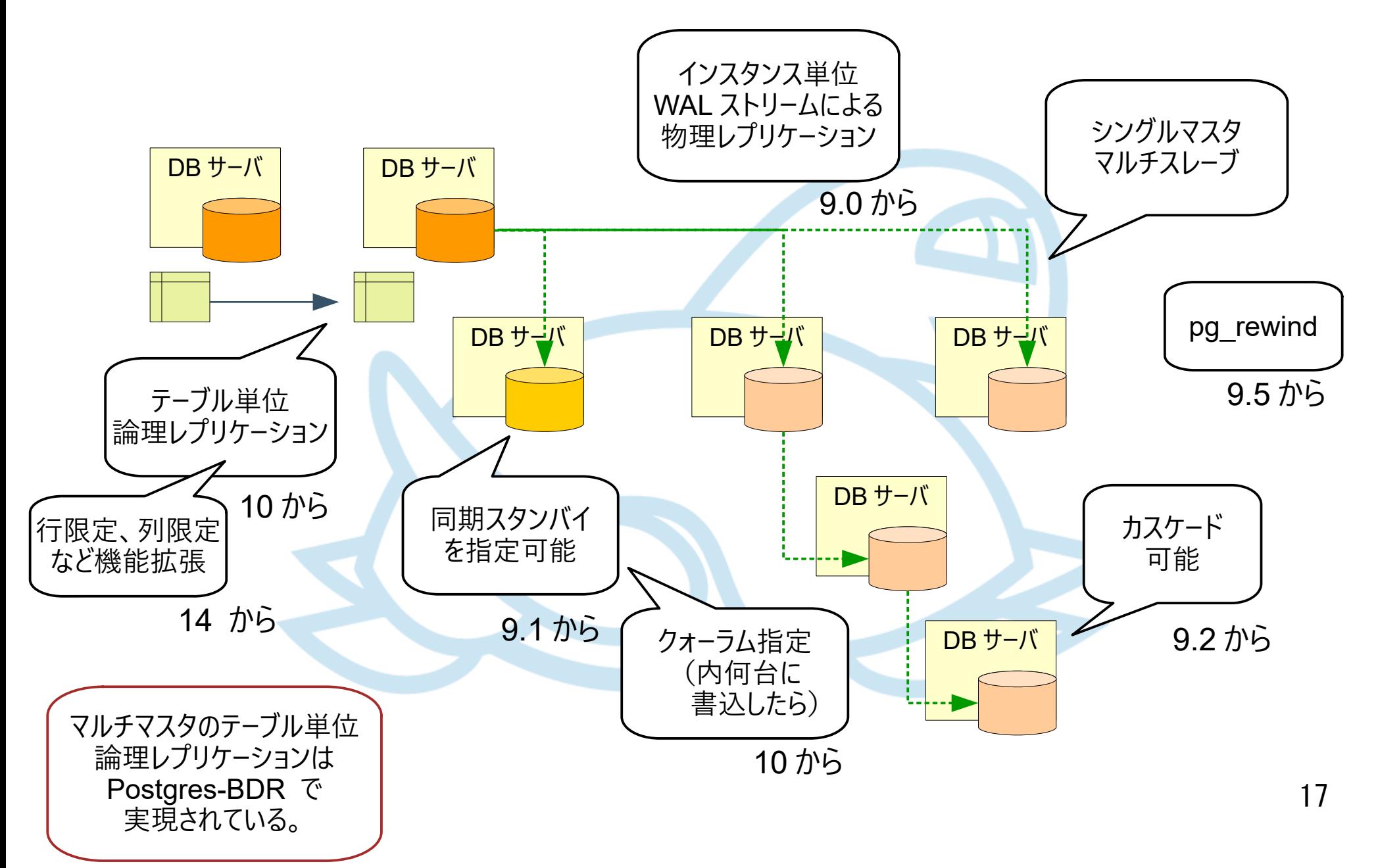

# PostgreSQL クラスタ構成

- HA クラスタ
	- Pacemaker 等の各種 HA クラスタソフトで対応
	- k8s と k8s オペレータ
- MPP クラスタ (シャーディング データ分割格納)
	- Citus (Azure Hyperscale)
	- Postgres-XL
	- GreenPlum
- ロードバランサ
	-

http://www.postgresql.jp

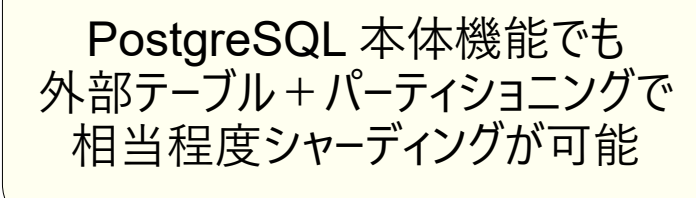

● Pqpool-II (制限あるが参照用に L3 汎用ロードバランサも有)

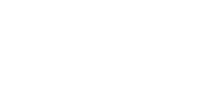

# PostgreSQL の運用監視

e localizació R.174  $-01 - 09000$ 

- pg\_statsinfo
- pg\_monz (Zabbix)
- pg\_badger
- DataDog, Makerel

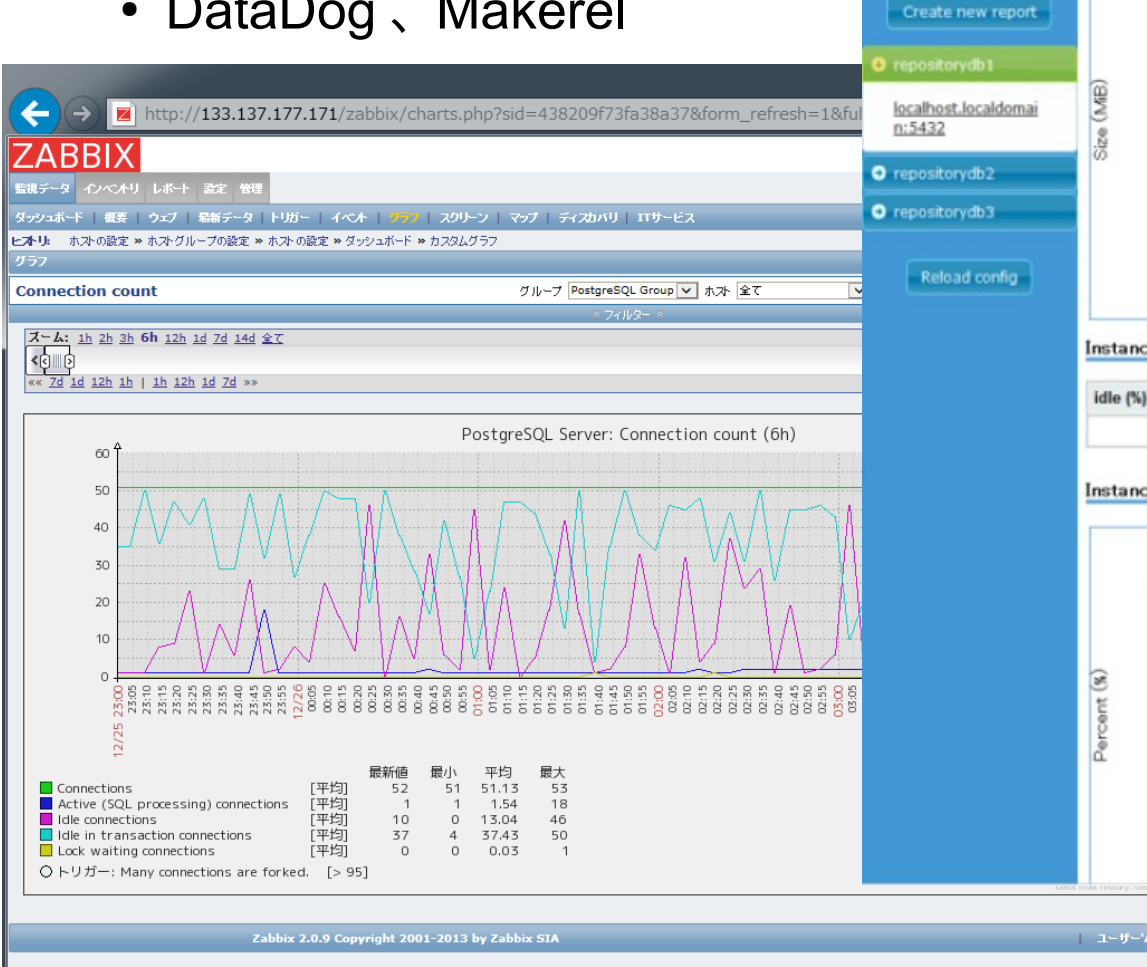

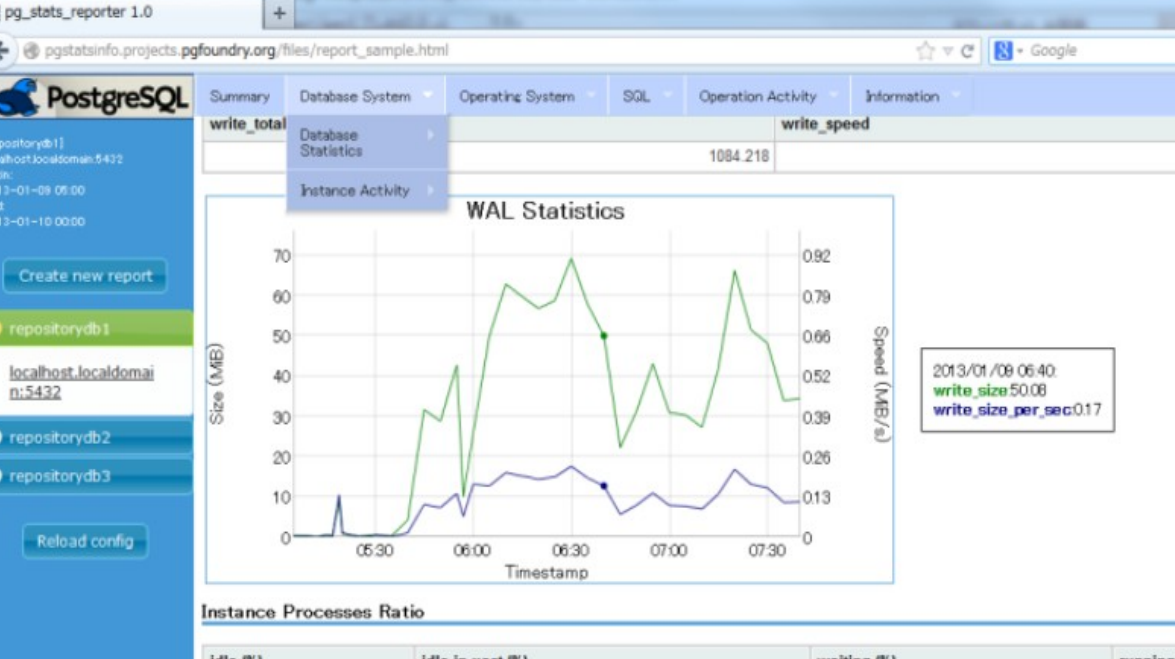

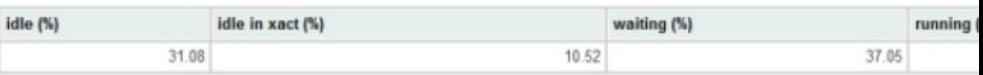

#### **Instance Processes**

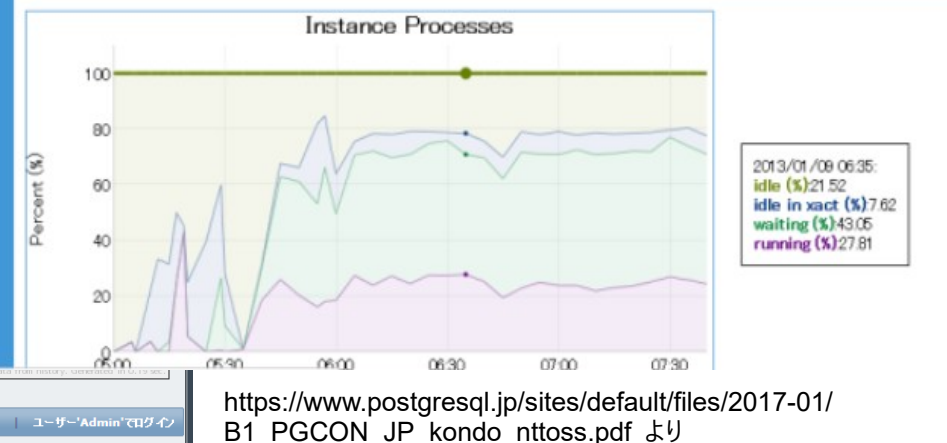

[https://www.sraoss.co.jp/technology/za](http://www.postgresql.jp/)[bbix/introduction/pg\\_monz.php](https://www.sraoss.co.jp/technology/zabbix/introduction/pg_monz.php) より

# PostgreSQL のクライアントツール

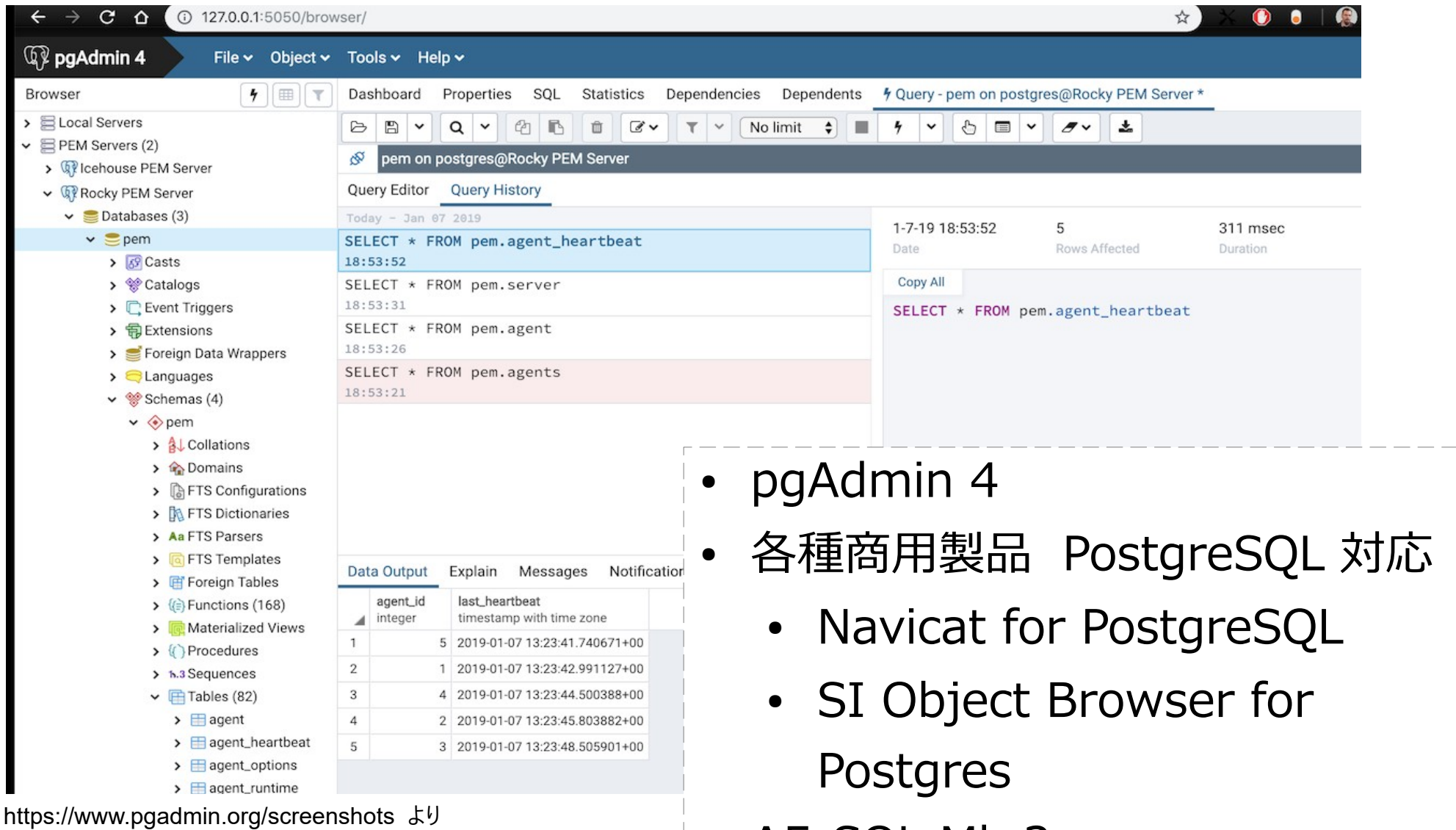

 $-$  A5:SQL Mk-2

# PostgreSQL でやや困難なケース

- データ投入性能の限界
	- IOT 方面/投入量要件と構成によっては専用製品に
		- WAL に直列的に書く設計であるため
- OLTP 性能の限界
	- 大メモリや多 CPU コアを活かしきれない場合
		- 遅いストレージ格納を前提とした基本設計に起因
	- スケールアウトが難しい
- HA クラスタにおける高度要件
	- 障害復旧時間の最小化要件
		- 10 秒以内の切替など

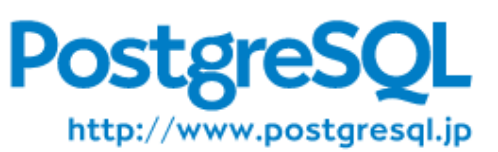

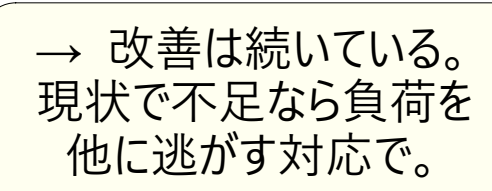

→ 改善は続いている。 インスタンス分割で対応。

# PostgreSQL クラウド / コンテナ

- クラウドサービス
	- Azure Database / Azure Hyperscale
	- AWS RDS / Aurora
	- GCP Cloud SQL / AlloyDB
- K8s オペレータ
	- KubeDB
	- CrunchyData/ postgres-operator
	- Zalando/postgresoperator
	- Cloud Native PostgreSQL (EDB)

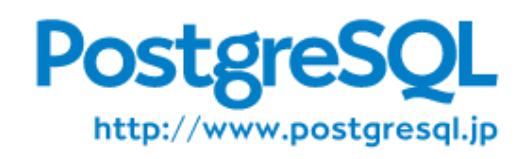

#### PostgreSQL 互換 / PostgreSQL ベース

- PostgreSQL 互換 DB
	- GCP AlloyDB, Spanner
	- AWS Aurora, Redshift
	- Yugabyte
	- CockroachDB
- PostgreSQL ベース DB 製品
	- EnterpriseDB (EDB)
	- Enterprise Postgres (Fujitsu)
	- PowerGres Plus (SRAOSS)
	- GreenPlum

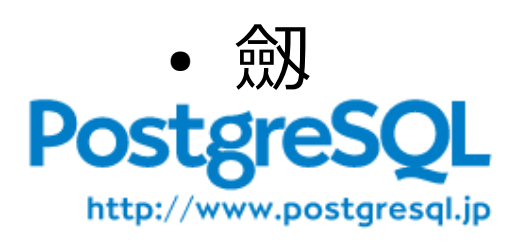

# コミュニティと商用サポート

- 開発コミュニティ (Mailing List, Git, Slack) (PostgreSQL Global Development Group)
- 国内のコミュニティ活動
	- 日本 PostgreSQL ユーザ会 (JPUG)
	- PostgreSQL エンタープライズ・コンソーシアム ( PGECons )
- 国内の商用サポート
	- 提供会社いくつかあり、取り扱い会社多数

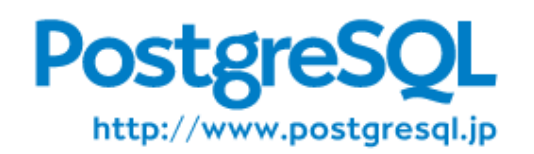

#### ユーザ動向

● JPUG による利用調査 2022 年版

あなたがここ数年で業務で関わったデータベースソフトウェアを選択してください。あてはまるものを全て (設問) 選択してください。※複数回答あり(回答数:2,071/1,000名)

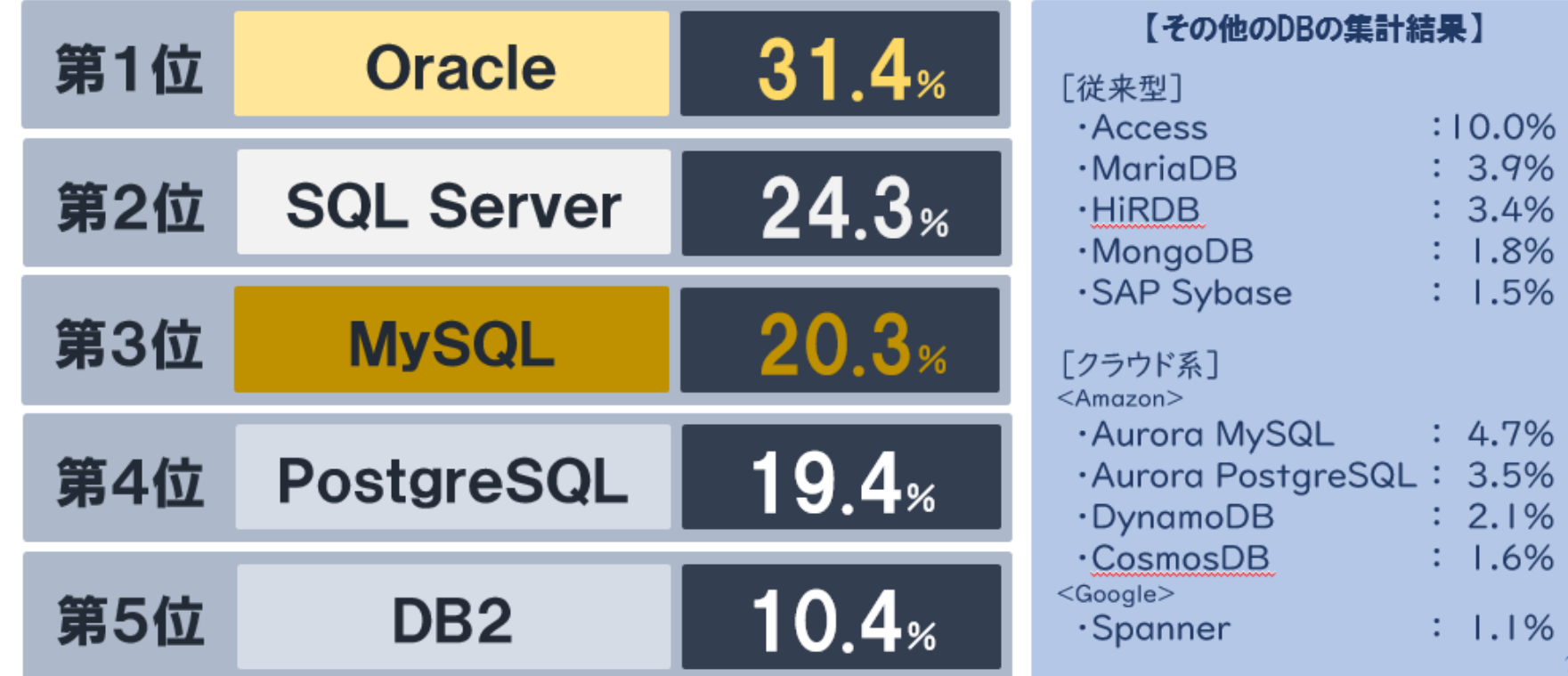

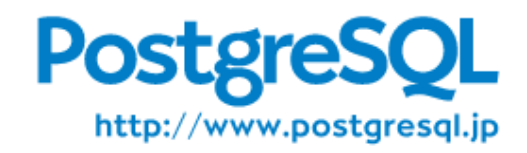

ユーザ動向

● JPUG による利用調査 2022 年版

現在お使いの、あるいは、導入しようとしてい るデータベースシステムが稼動する環境は? (複数回答)

現業務でデータベースソフトウェアを使う 際の OS を教えてください(複数回答)

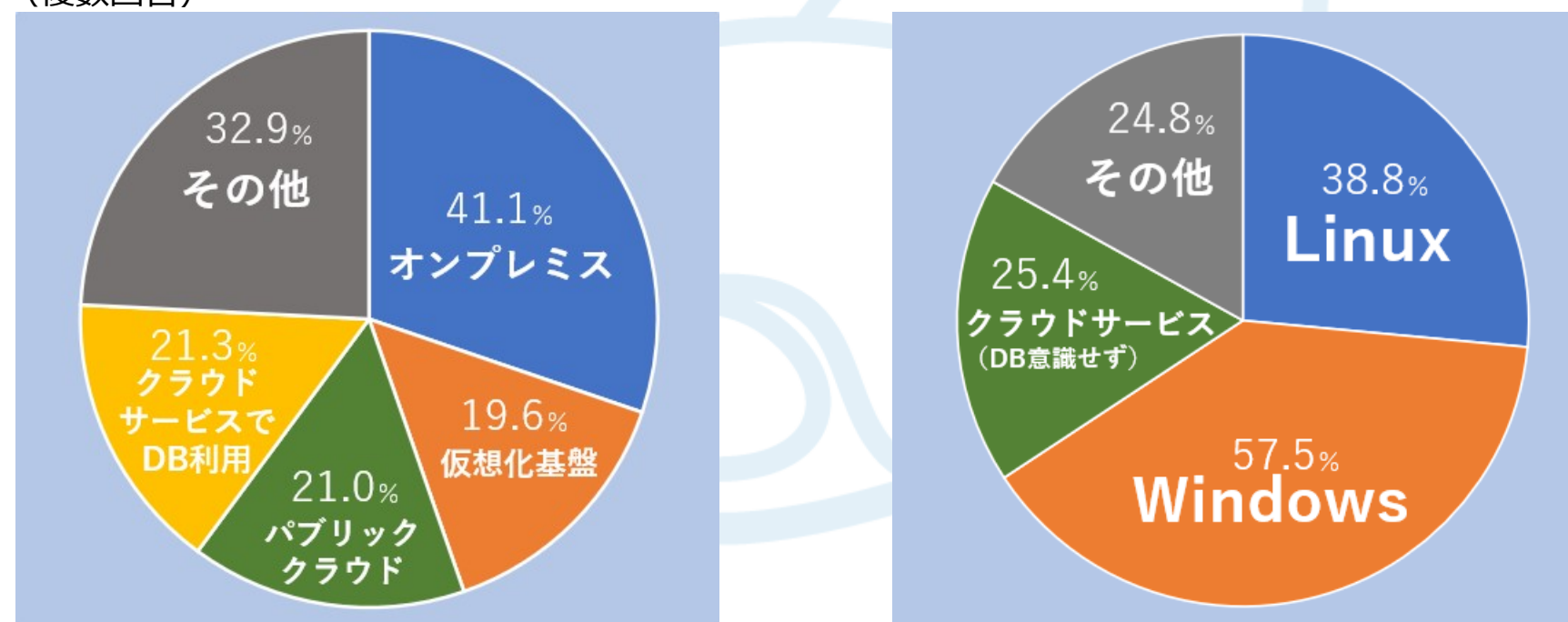

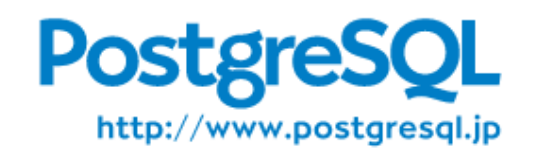

ユーザ動向

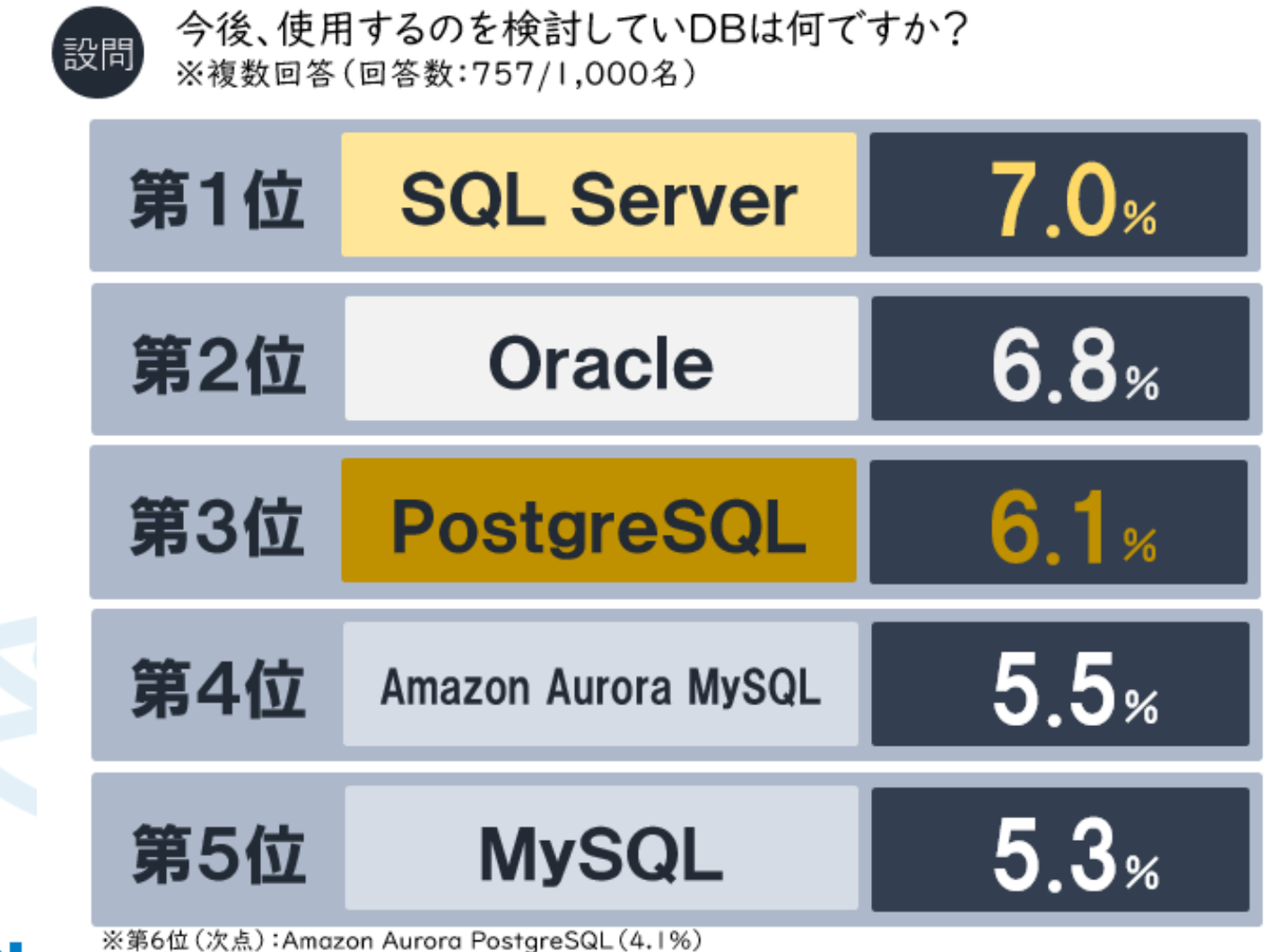

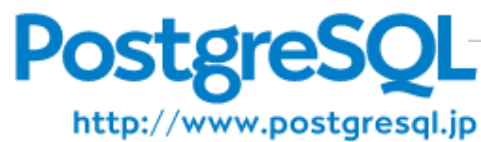

#### JPUG の活動

- イベント
	- PostgreSQL アンカンファレンス オンラインで毎月開催
	- PostgreSQL カンファレンス オンサイト開催を続けました
	- PostgreSQL 勉強会 各地支部で年1回~数回
	- 合宿 ( 2023 年度再開予定!)
	- OSC など各種イベントに出展(通年)
- 文書翻訳 <https://github.com/pgsql-jp/jpug-doc>
- ML 運営 [pgsql-jp@postgresql.jp](mailto:pgsql-jp@postgresql.jp), [jpug-users@postgresql.jp](mailto:jpug-users@postgresql.jp)
	- 最近は Slack postgresql-jp が中心
- Web サイト ( [www.postgresql.jp](http://www.postgresql.jp/) 、 lets.postgresql.jp )

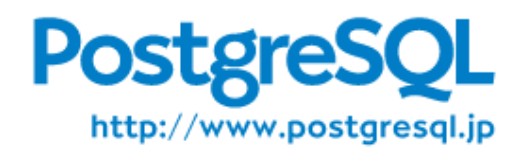